## **ESLProfileStart**

## Funkcia %ESLProfileStart

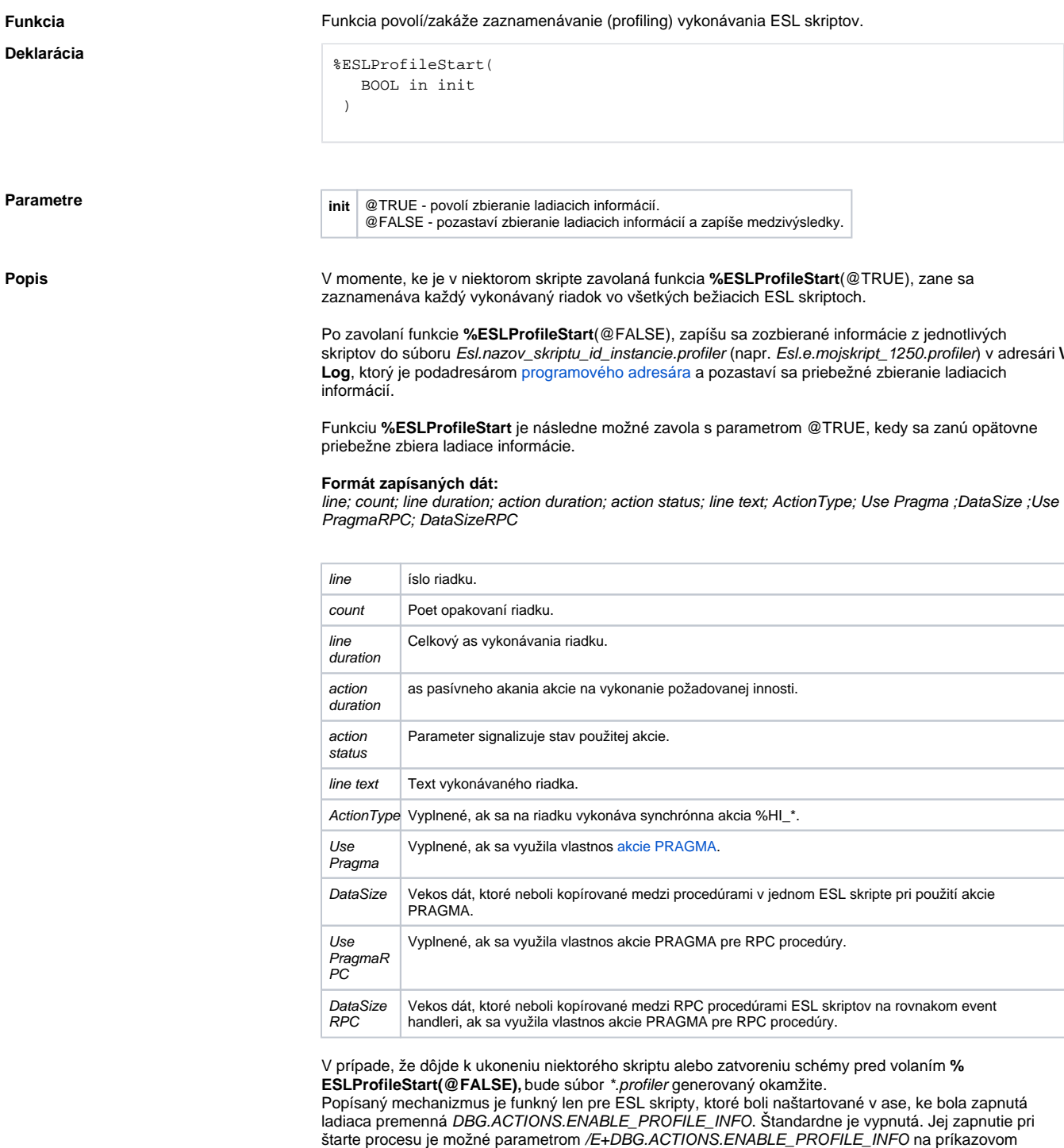

riadku, alebo poas behu prostredníctvom procesu [D2000 System Console.](https://doc.ipesoft.com/display/D2DOCV22SK/D2000+System+Console)

**Súvisiace stránky:**

[Rozšírené funkcie ESL](https://doc.ipesoft.com/pages/viewpage.action?pageId=84350854) [Argumenty funkcie - typy](https://doc.ipesoft.com/display/D2DOCV22SK/Argumenty+funkcie+-+typy)